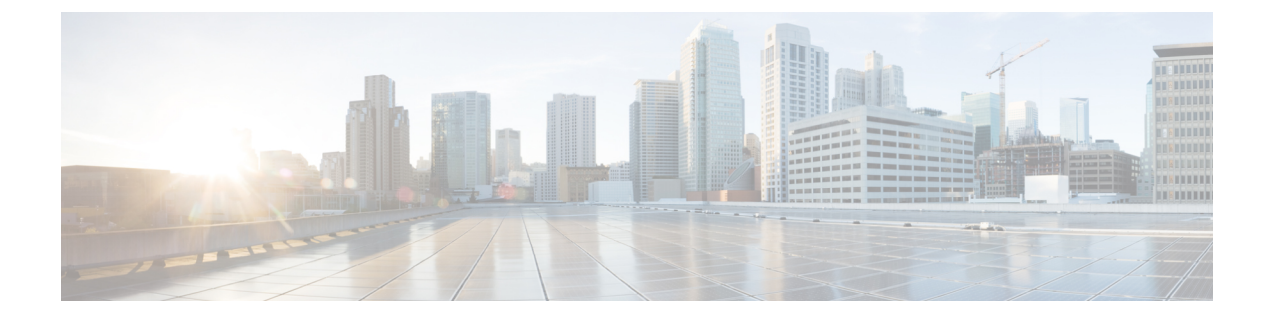

## **Overview**

- [Overview,](#page-0-0) page 1
- Cisco UCS Central User [Documentation](#page-0-1) Reference, page 1

## <span id="page-0-1"></span><span id="page-0-0"></span>**Overview**

Г

This guide provides an overview of the Cisco Unified Computing System (Cisco UCS) and its key components-Cisco UCS Manager, and Cisco UCS Central.

## **Cisco UCS Central User Documentation Reference**

The Cisco UCS Central following use case-based documents to understand and configure Cisco UCS Central:

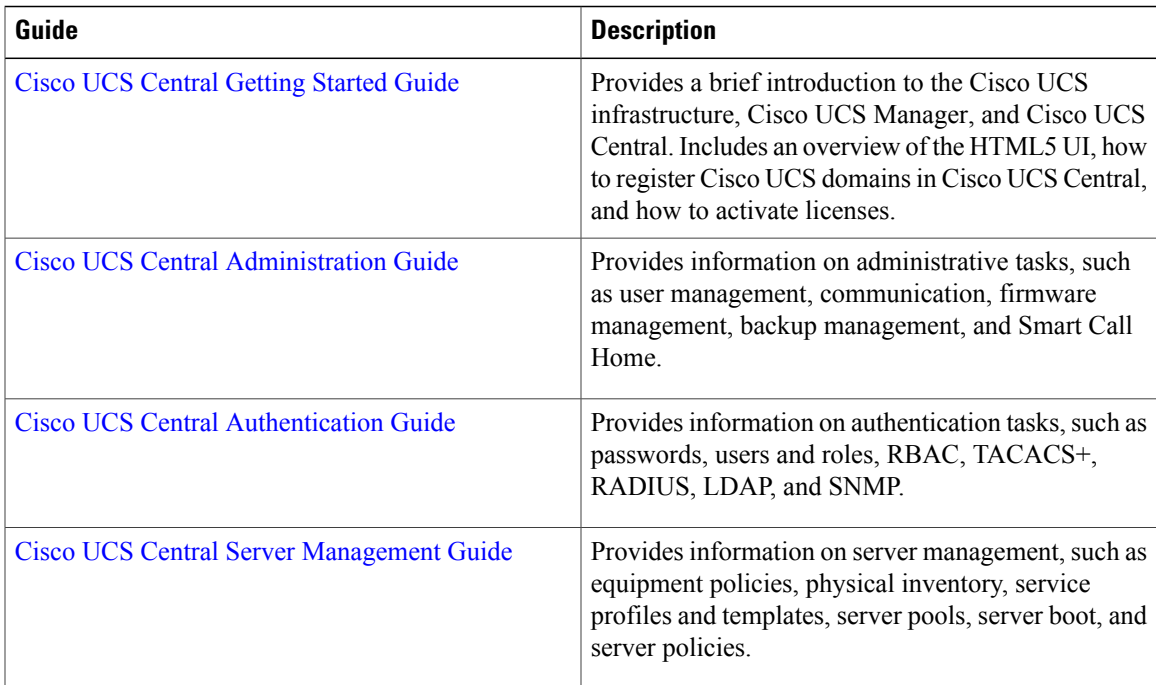

 $\overline{\phantom{a}}$ 

I

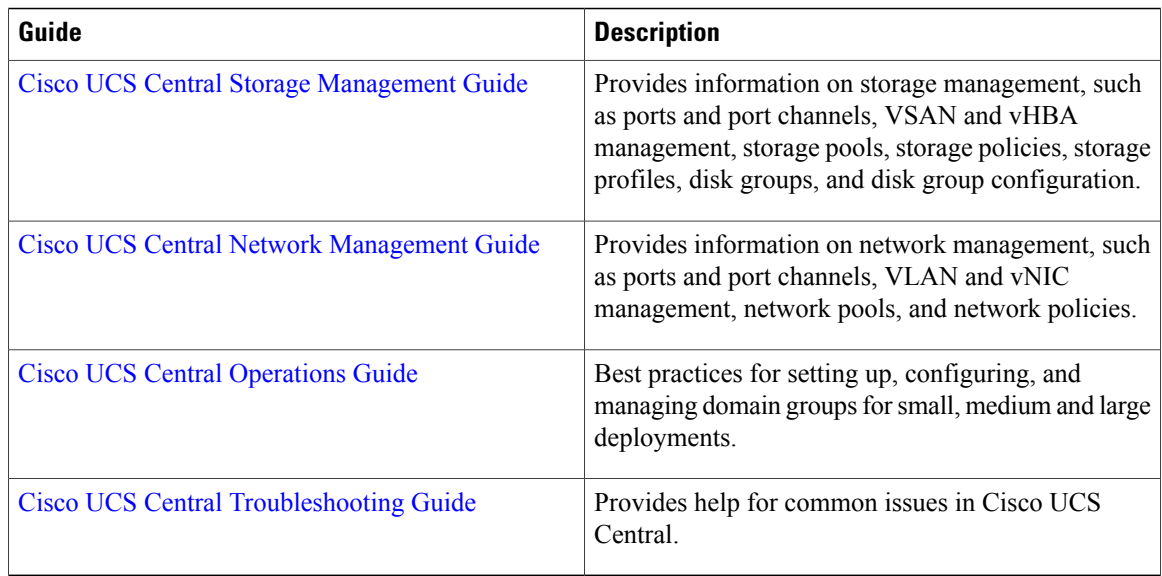